# USB

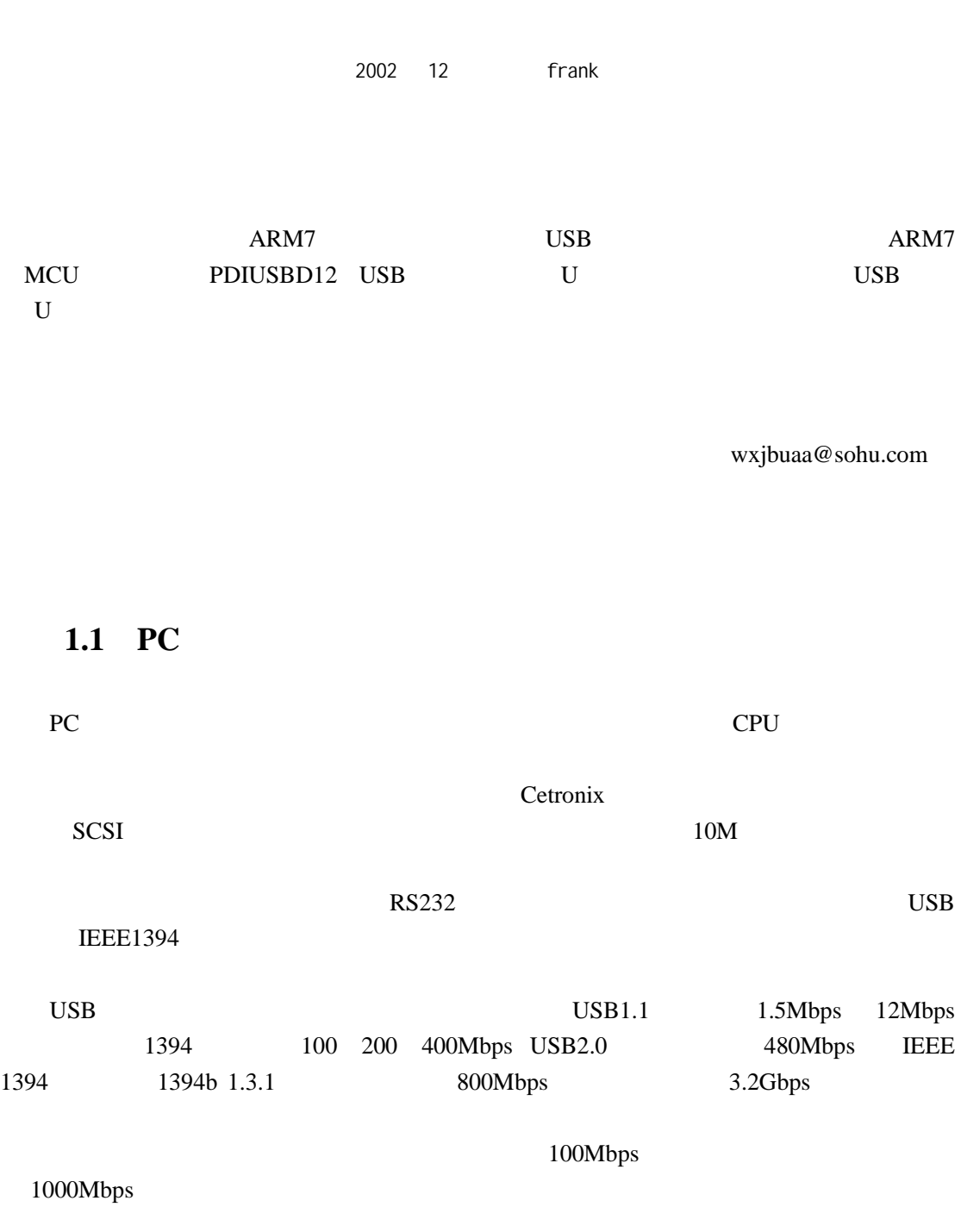

## 1.2 USB

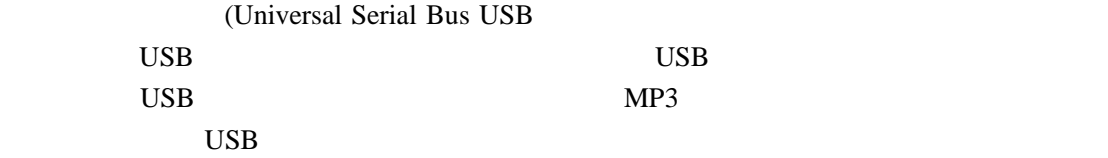

Up-Tech frank 2002 12 wxjbuaa@sohu.com

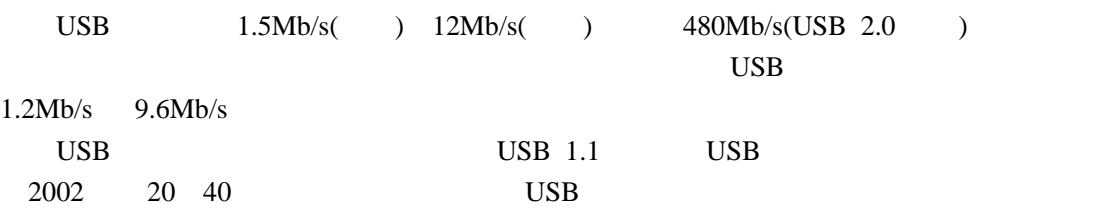

## **1.3** USB

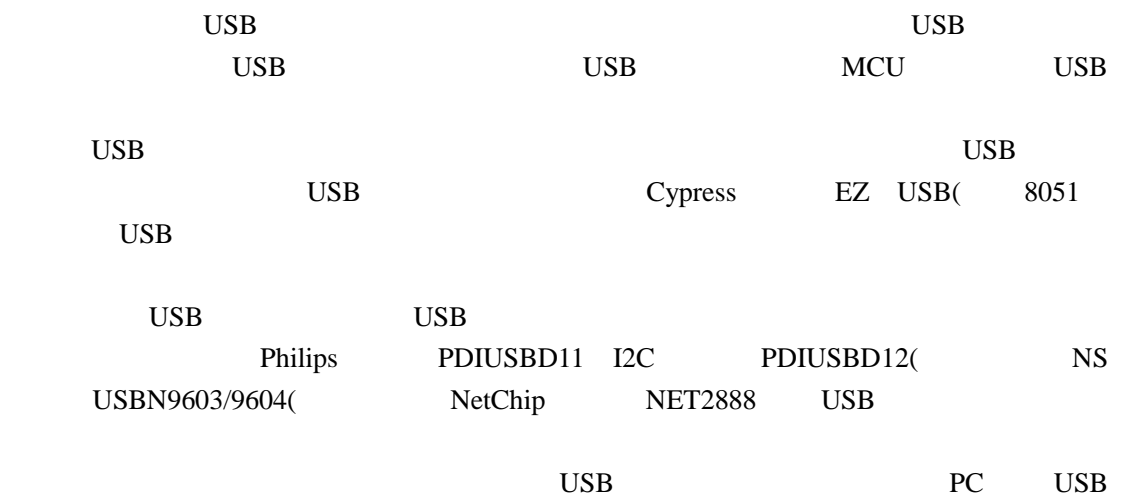

# 1.4 Mass Storage **FAT16**

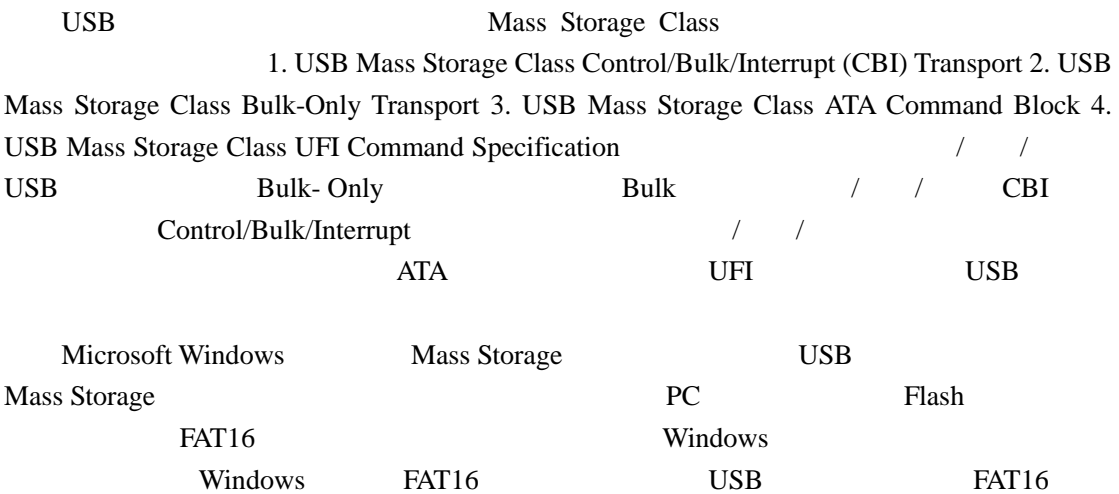

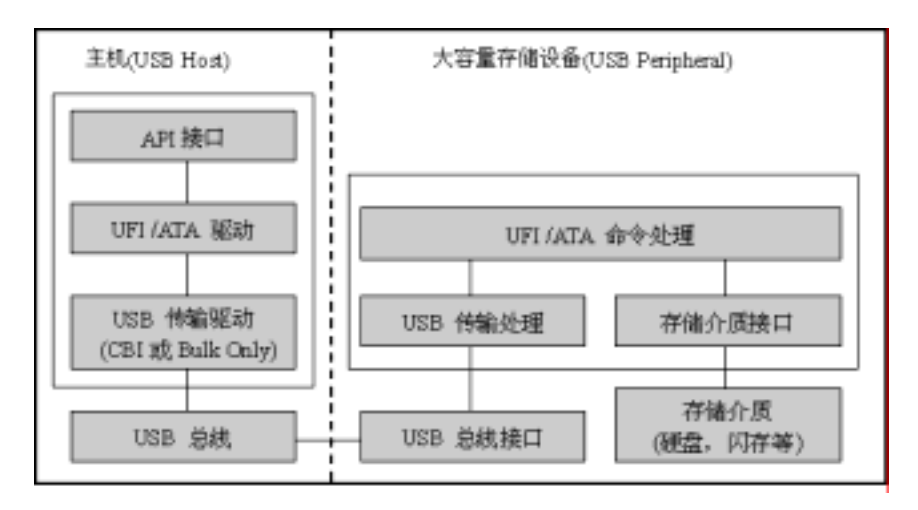

USB

## 2.1 USB

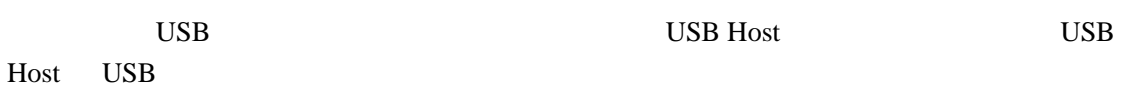

PDIUSBD12 Set Mode 4 0 Non-ISO 1 ISO-OUT 2 ISO-IN 3 ISO-IO

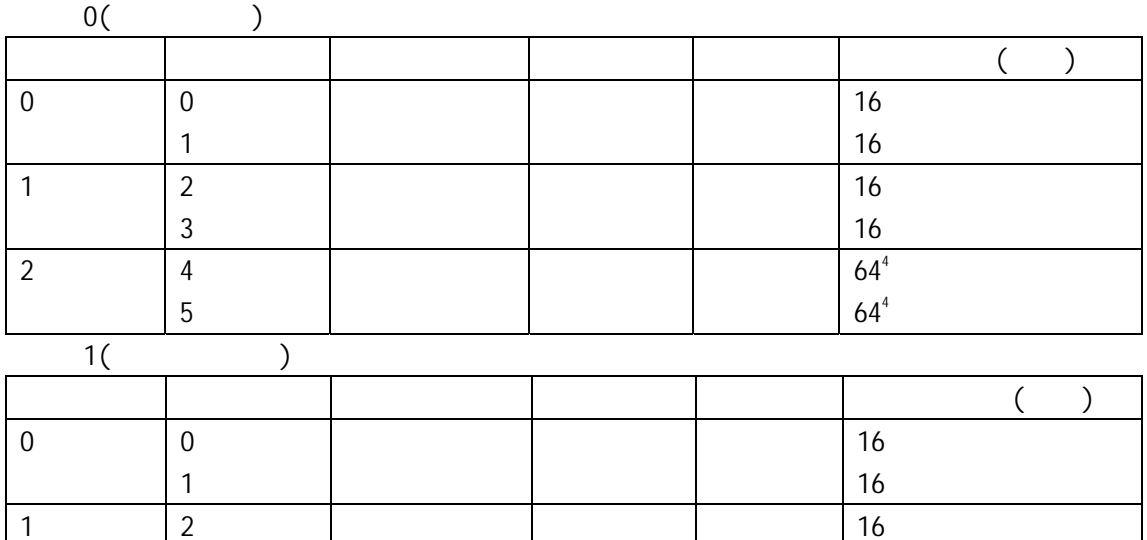

3

3

16

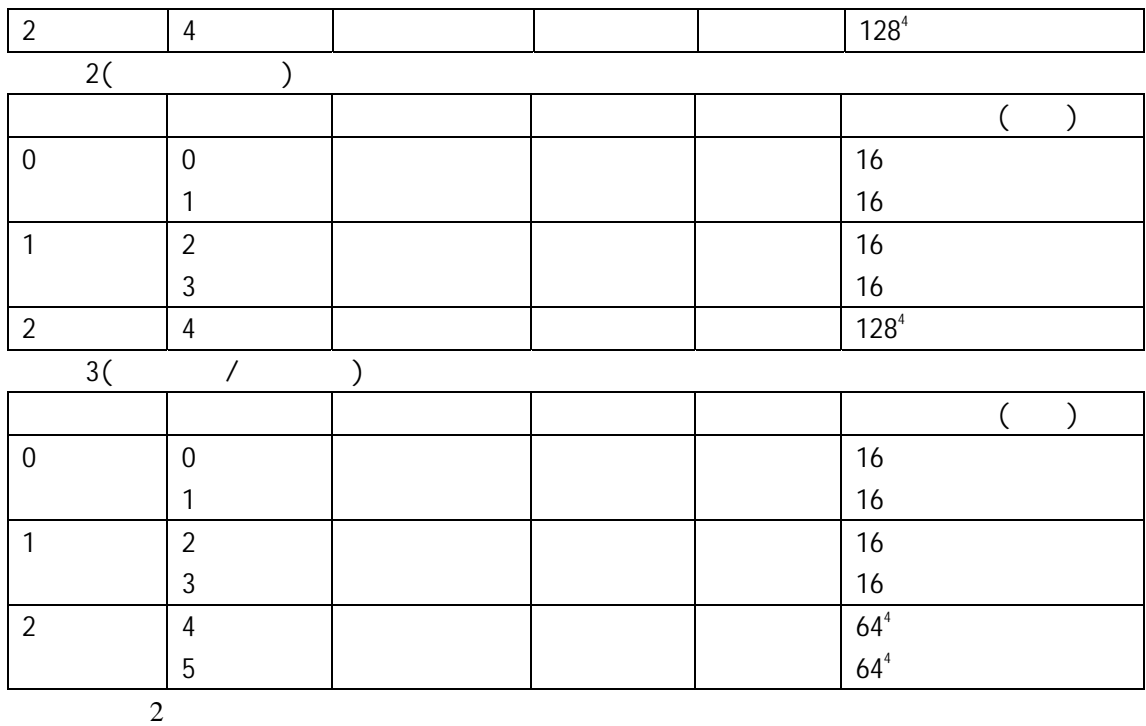

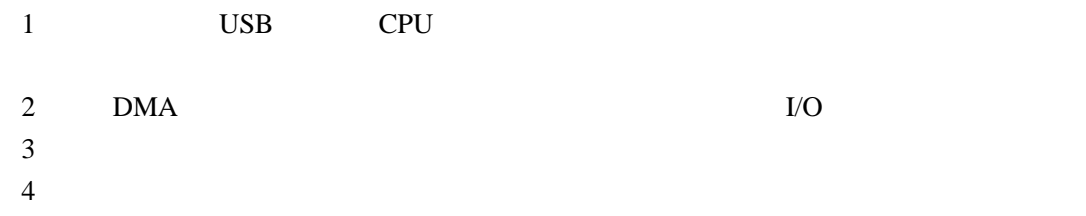

## **2.2 Mass Storage**

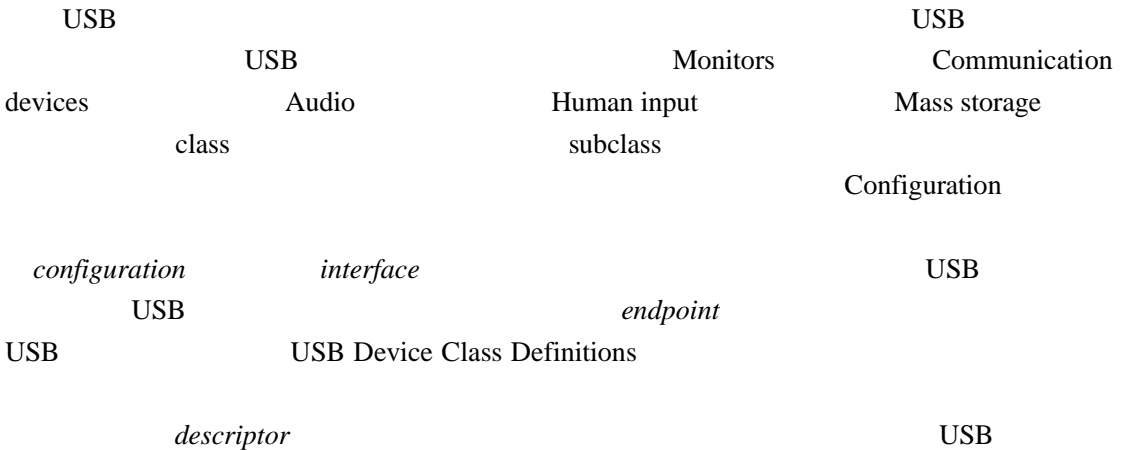

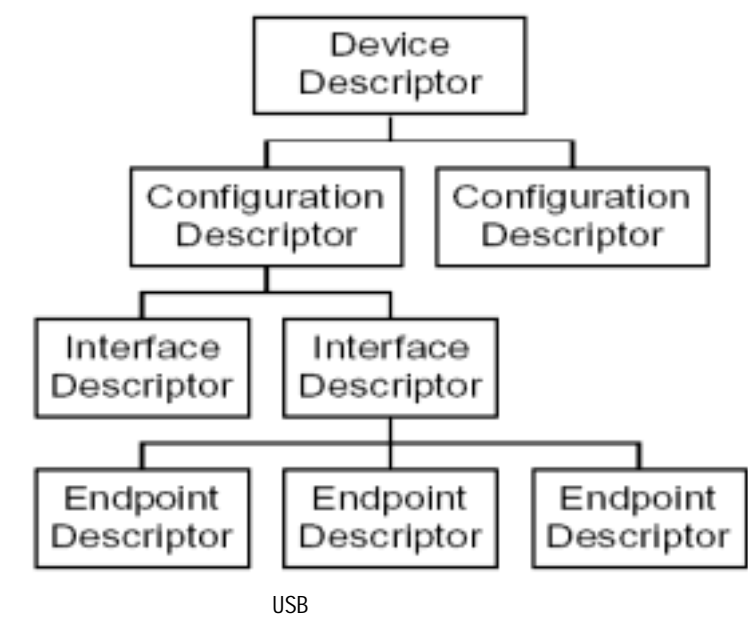

USB Host

 $\overline{USB}$ 

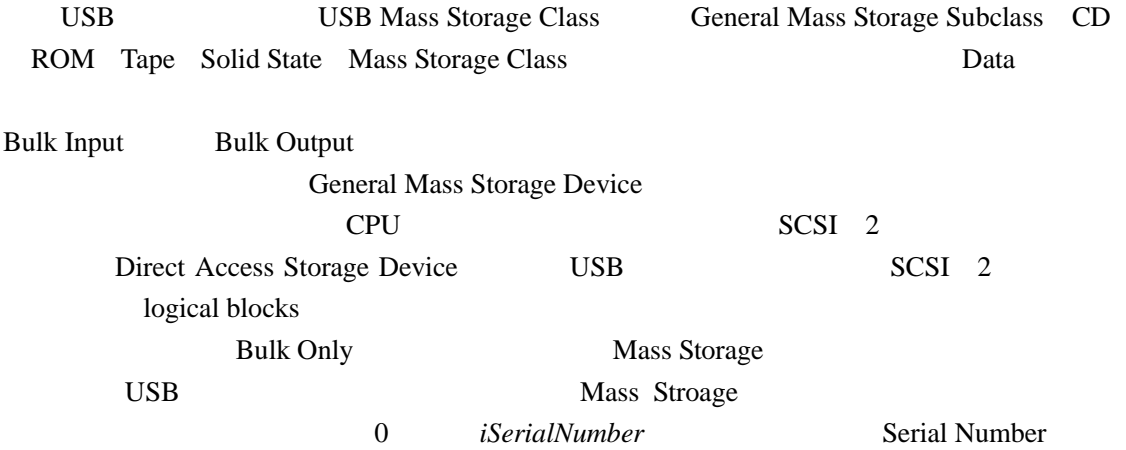

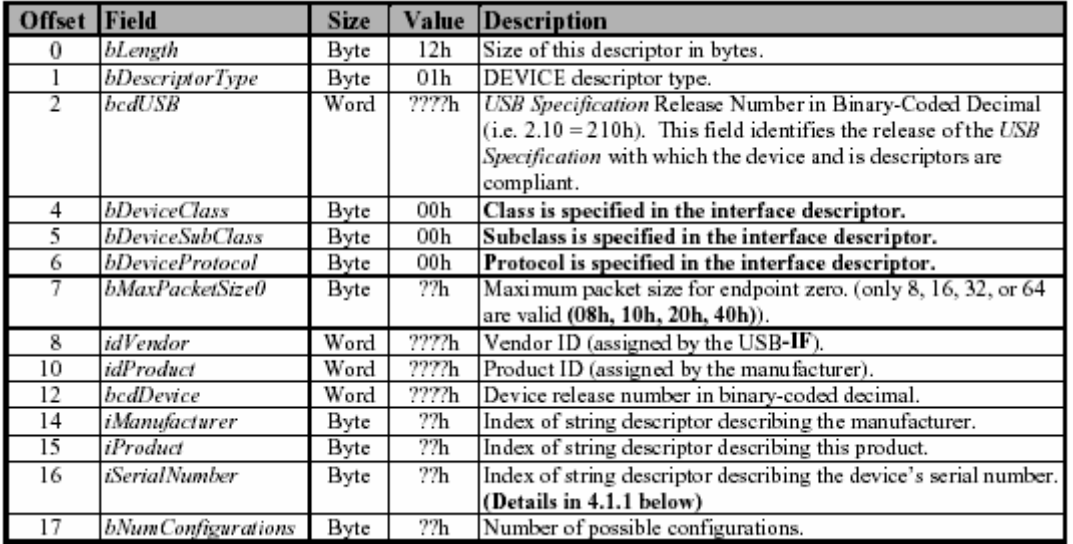

Device

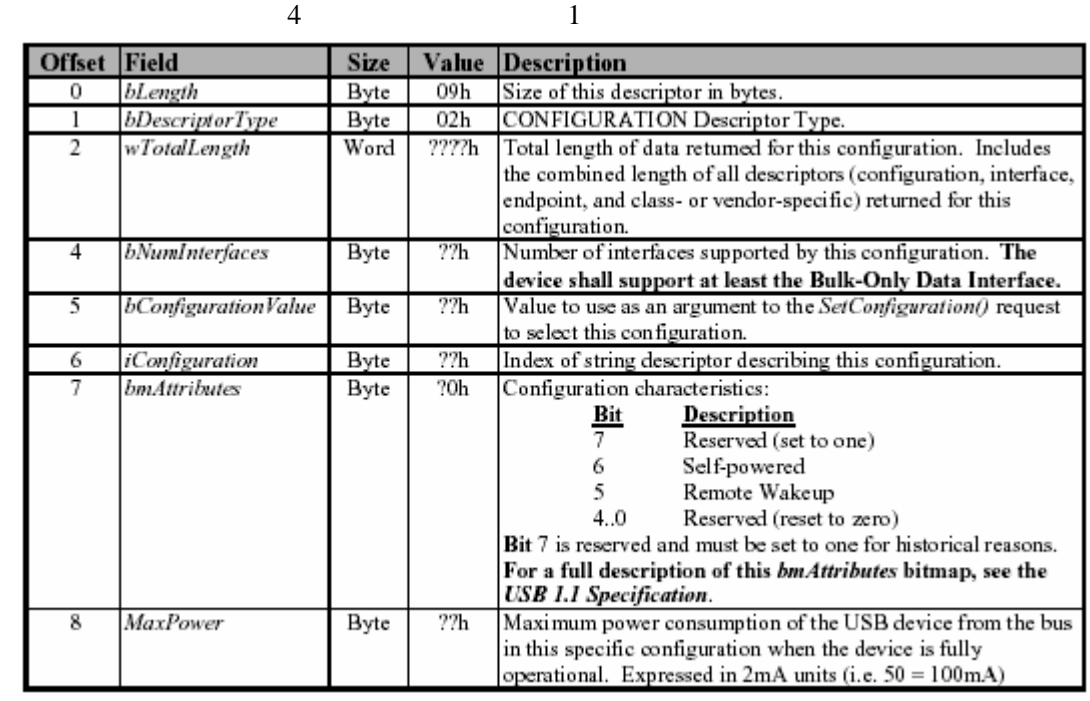

Configuration

Bulk Only Data

Eulk In Bulk Out *bInterfaceSubClass* 

*bInterfaceProtocol*为所使用的传输协议,其定义见后。

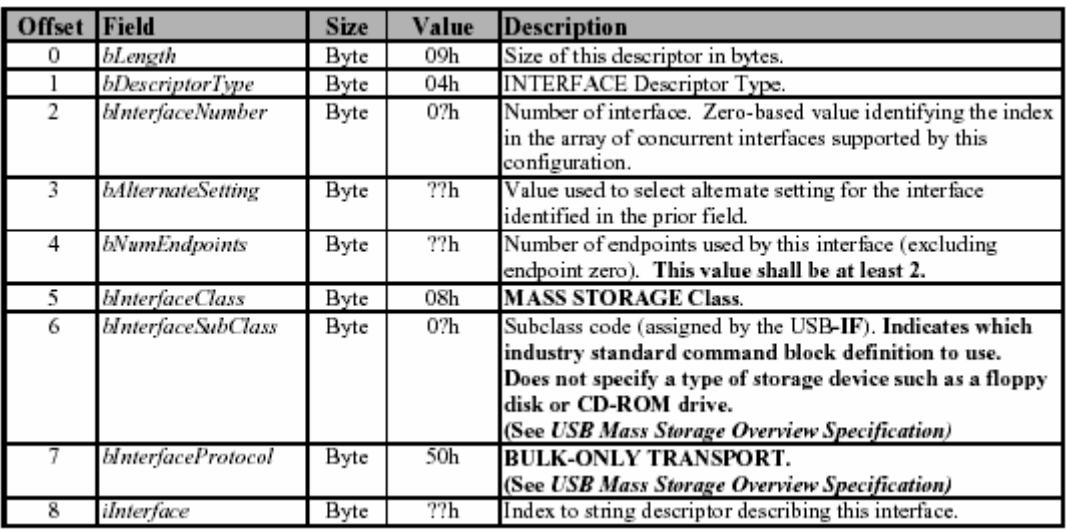

Interface

Bulk In Bulk

Out

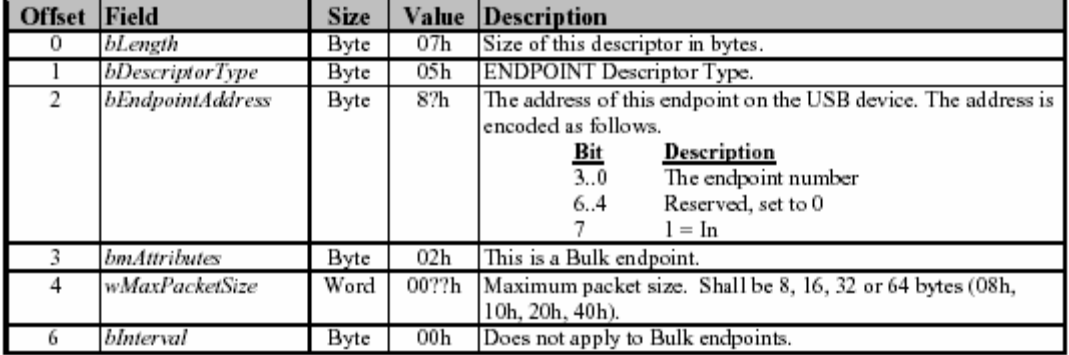

#### Bulk In

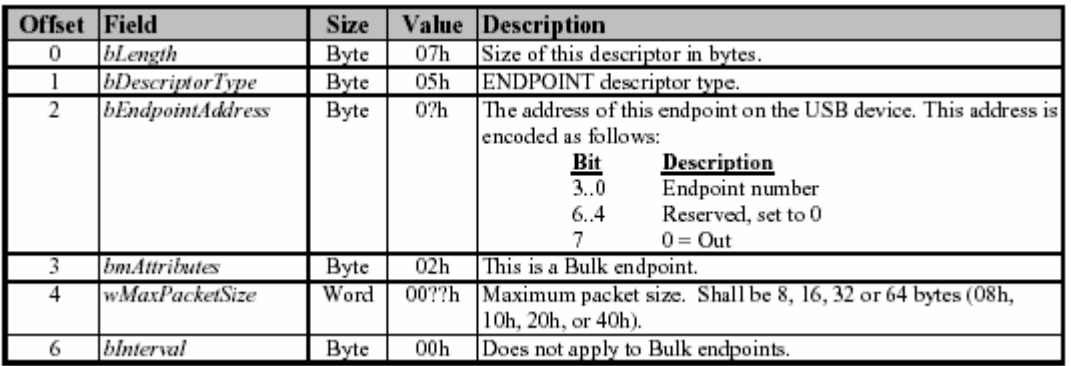

#### Bulk Out

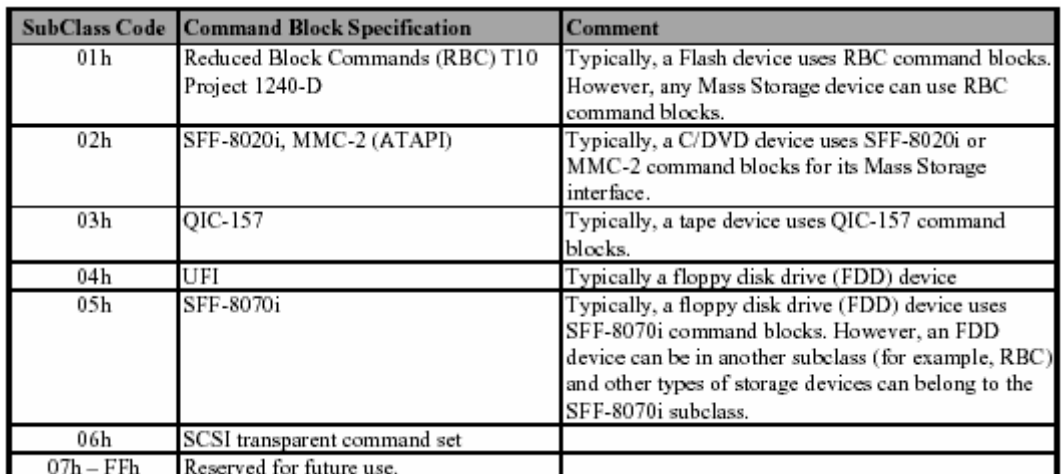

#### bInterfaceSubClass

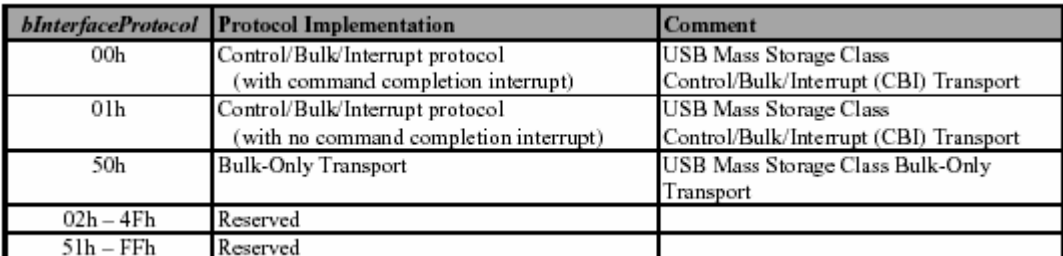

Mass Storage

# **2.3 Bulk Only**

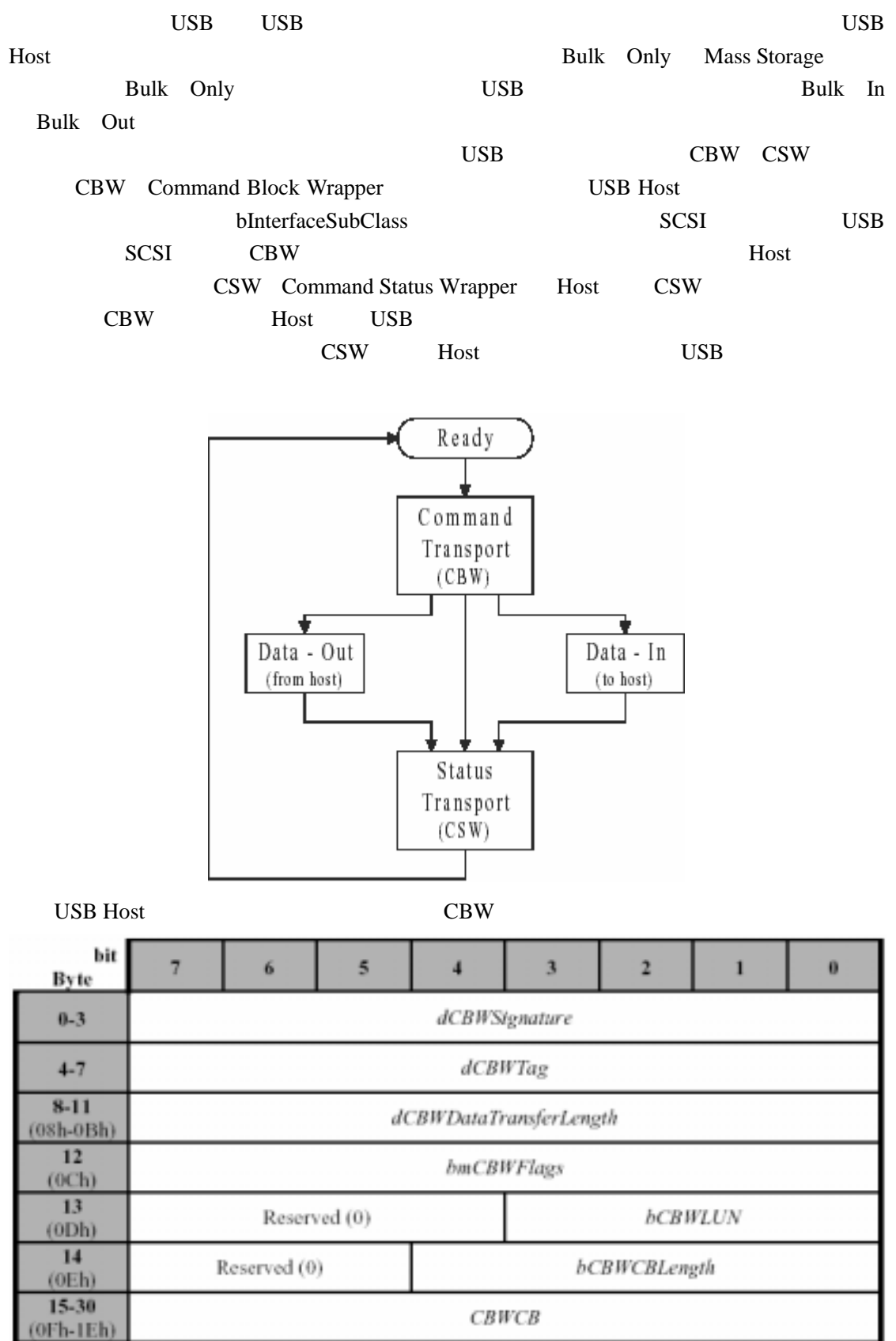

Up-Tech frank 2002 12 wxjbuaa@sohu.com

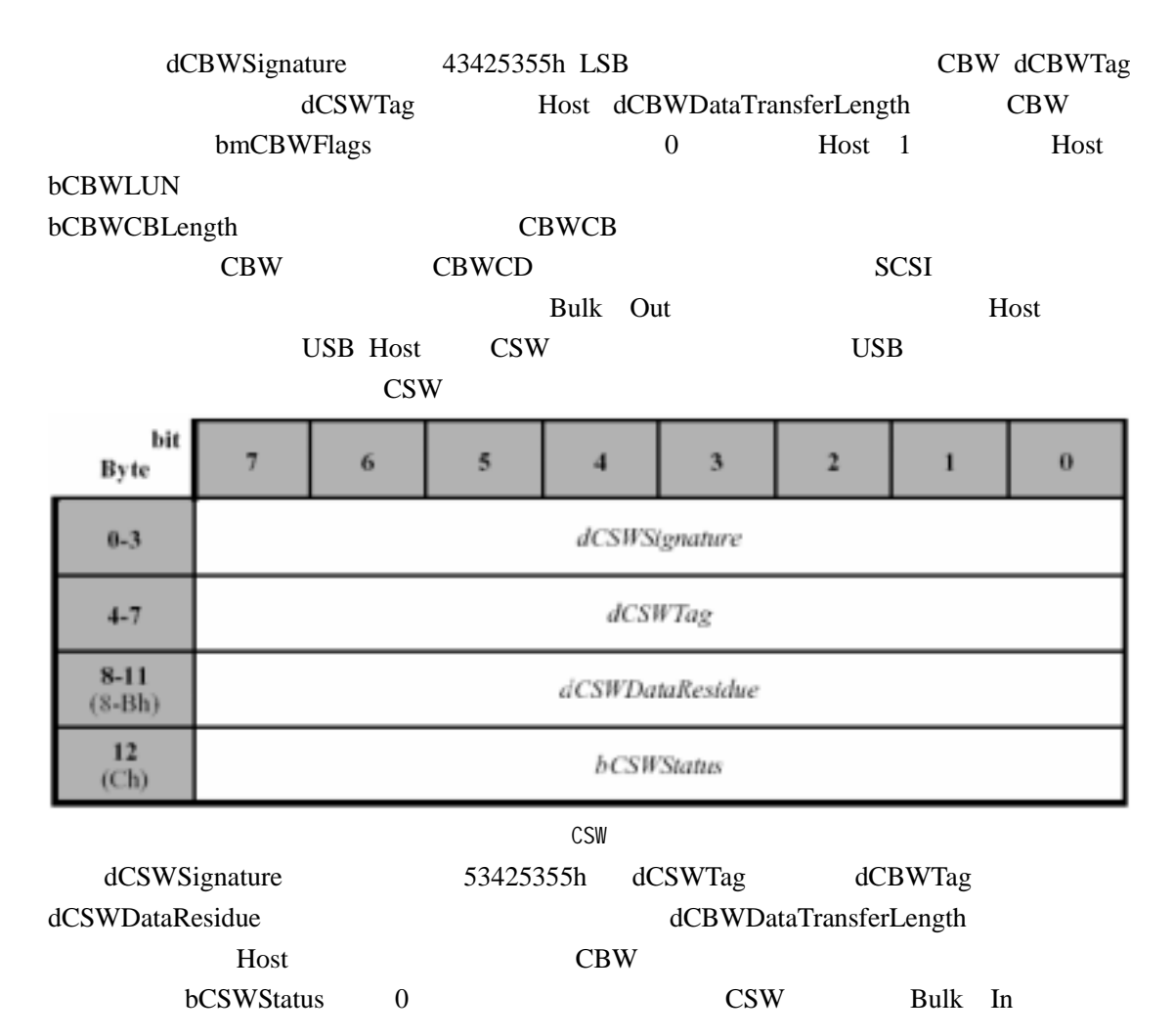

### **2.4 SCSI**

Bulk-Only CBW CBWCB Command Block Descriptor SCSI-2 6 10 12 Microsoft Windows  $12$ 

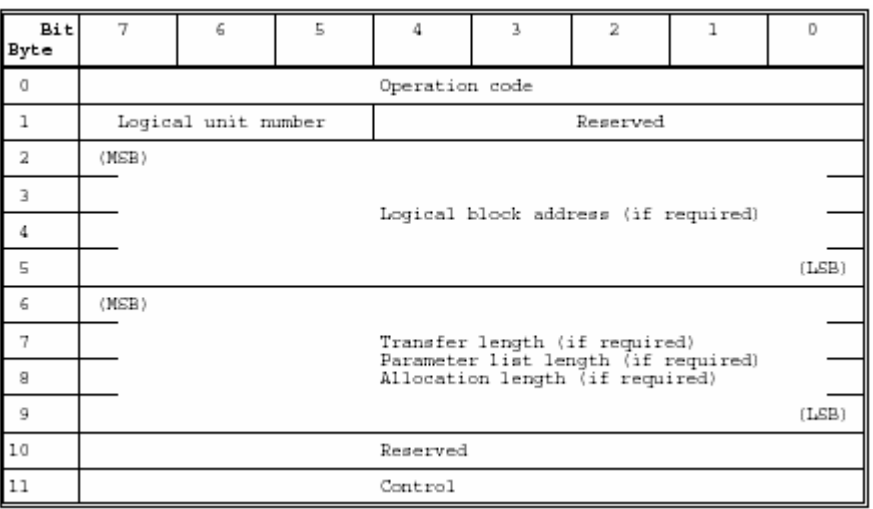

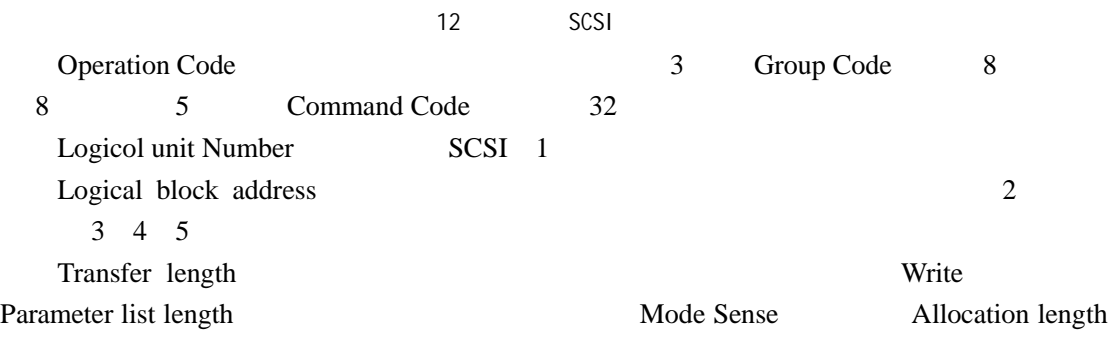

 $\text{USB}$ 

SCSI Direct Accesss Mass Storage

Host

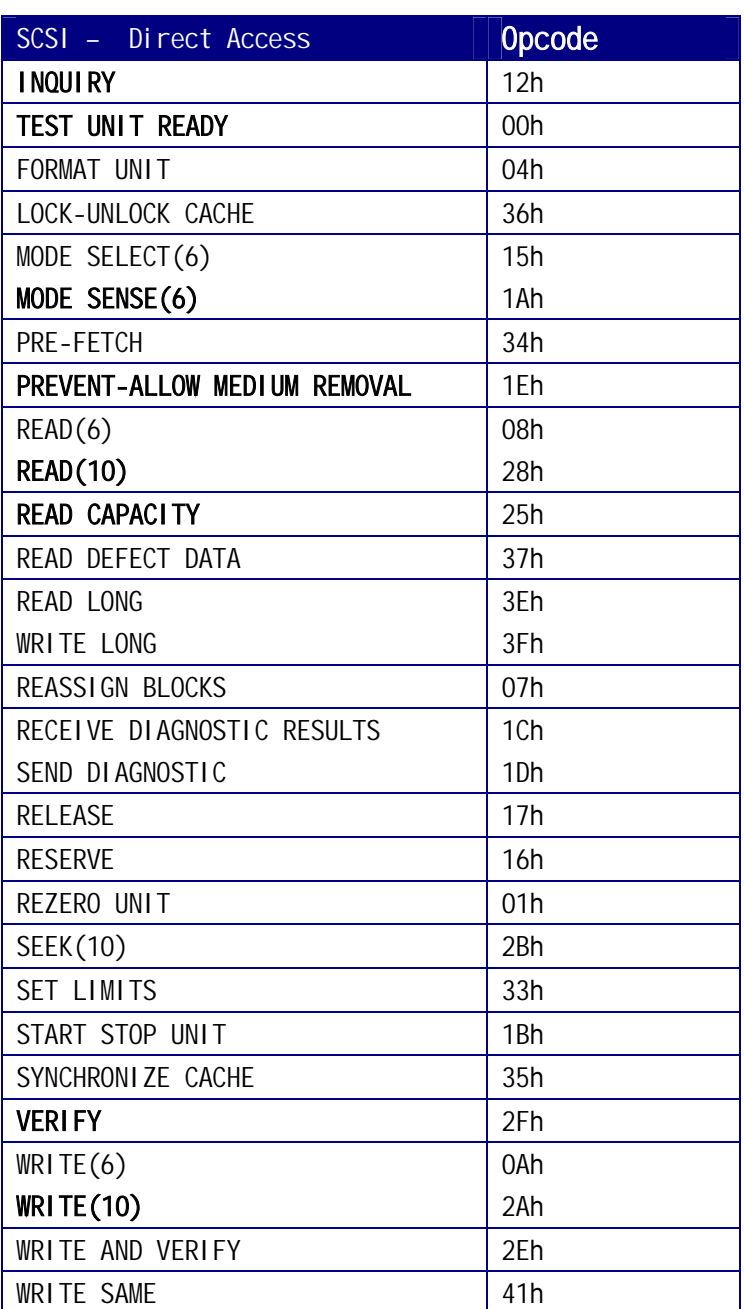

#### $\sf INQUIRY$

#### 1 INQUIRY

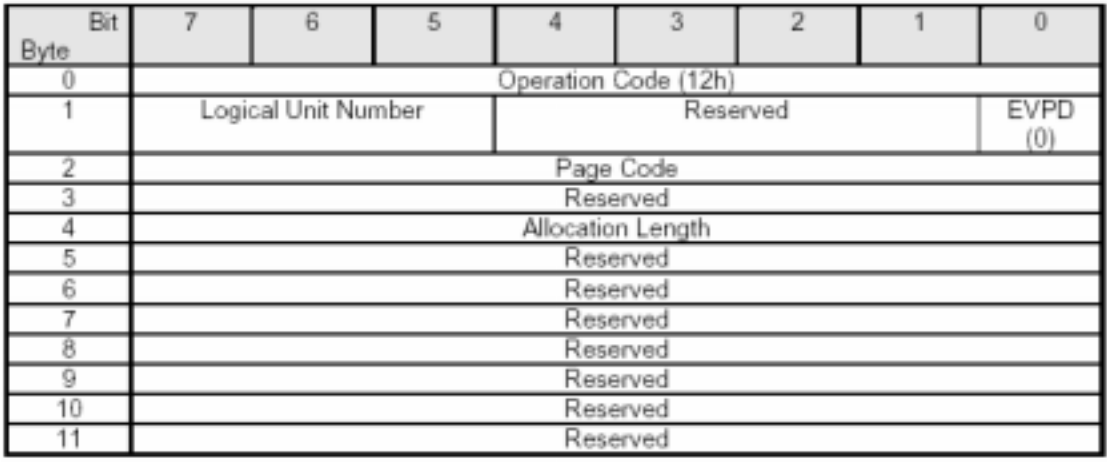

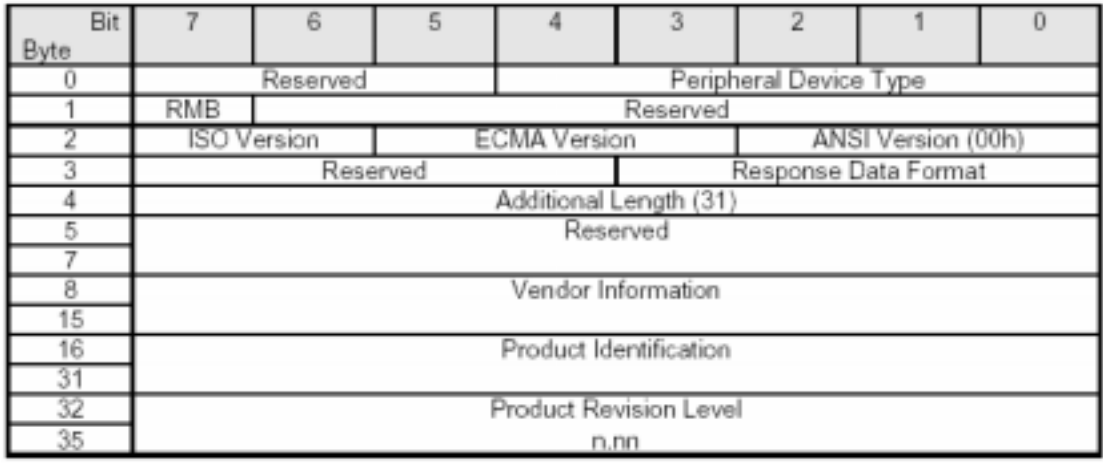

Host **INQUIRY** Read Capacity UFI Mode Sense Host READ 0 0 MBR

**PREVENT-ALLOW MEDIUM REMOVAL TEST UNIT READY** 

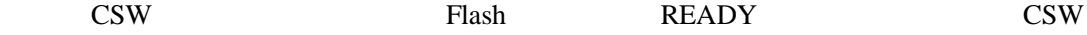

## 2.4 FAT16

**2.4.1 FAT** 

FAT FAT12 FAT16 FAT32 Flash 1 Reserved Region

Reserved Region BPB(BIOS Parameter Block)

Up-Tech frank 2002 12 wxjbuaa@sohu.com

12

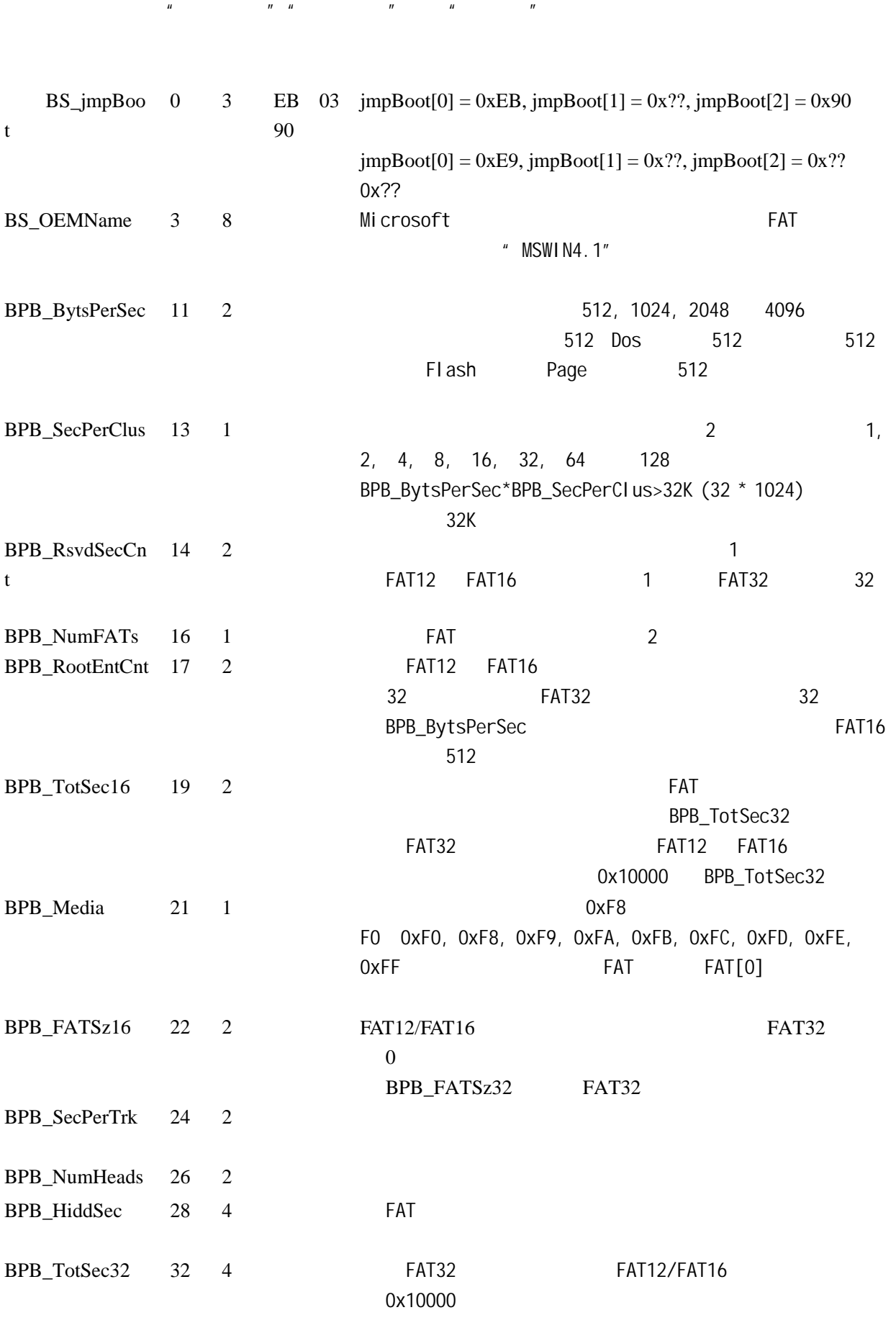

Up-Tech frank 2002 12 wxjbuaa@sohu.com

 $USB$ 

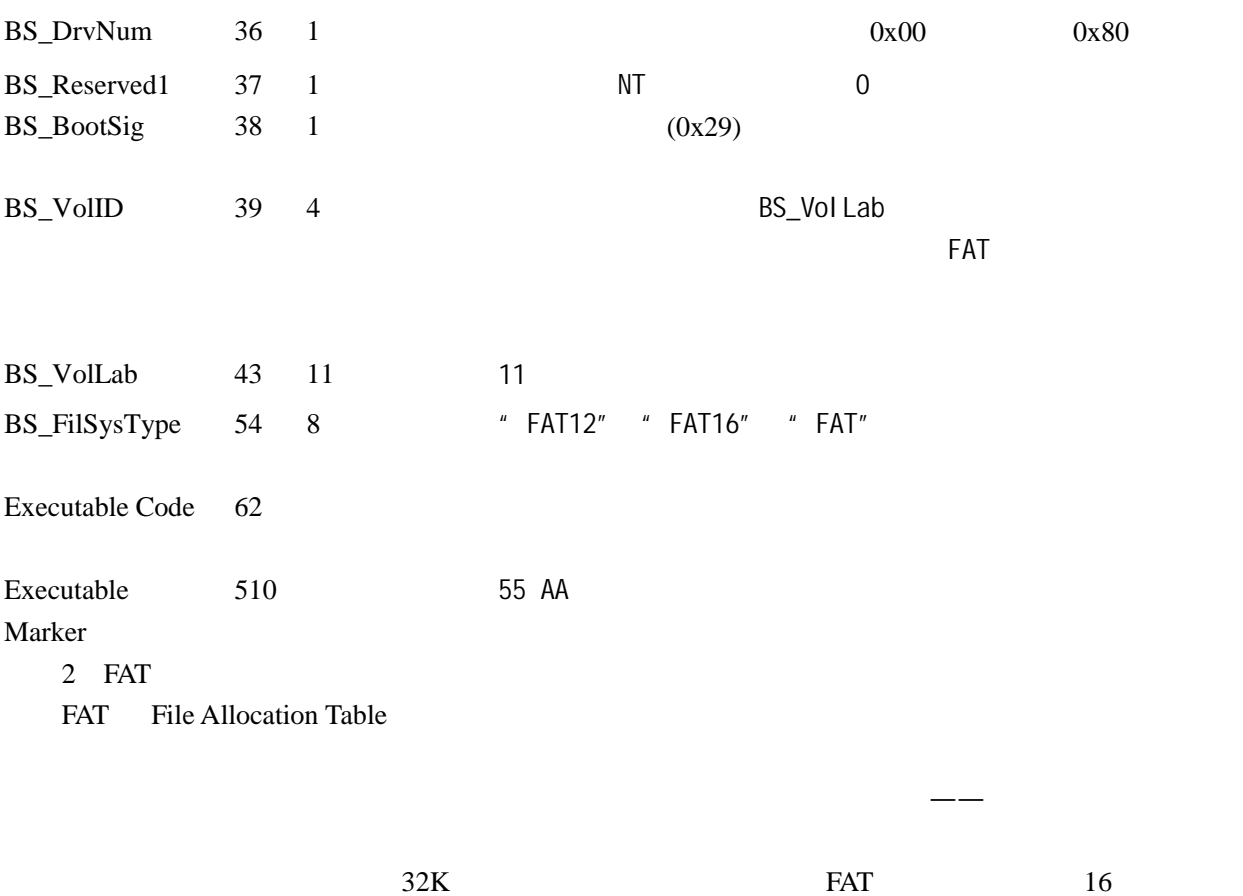

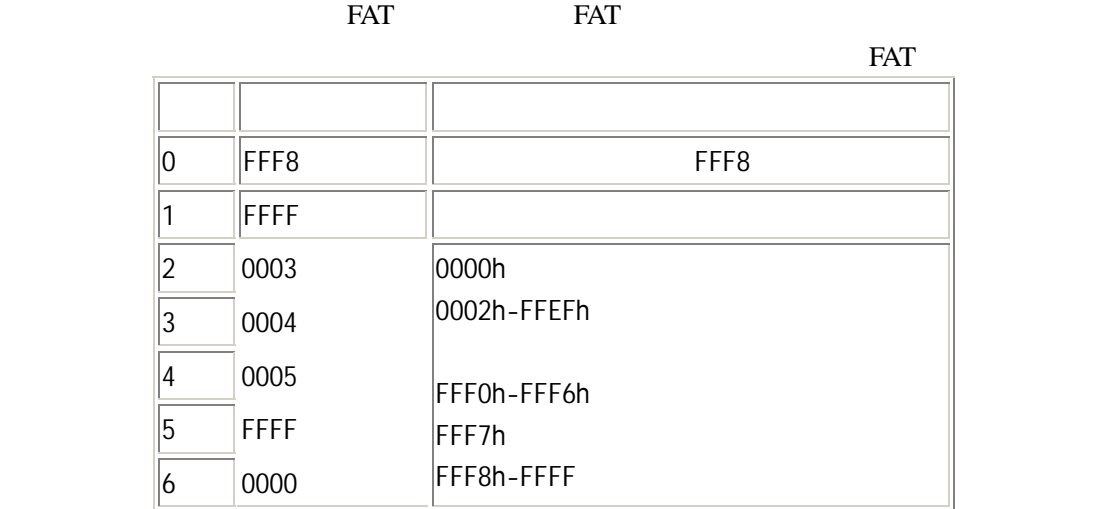

 $FAT$ 

 $FAT$ 

 $FAT$ 

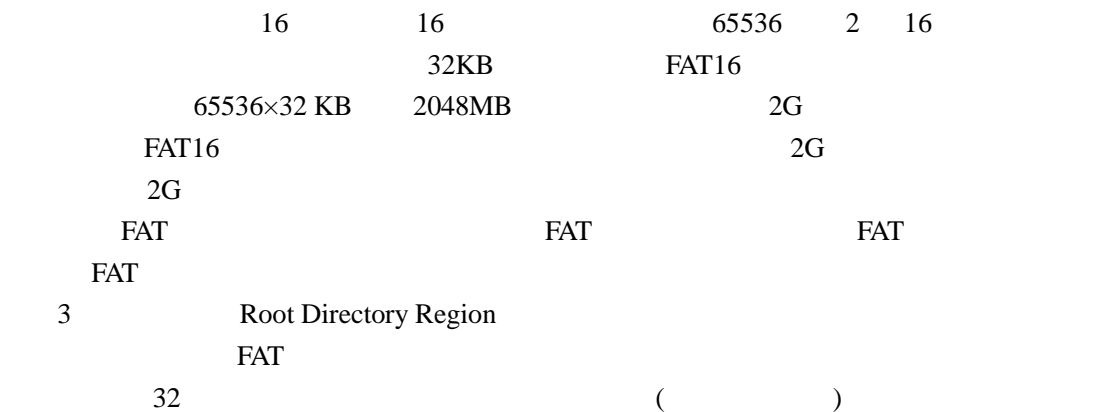

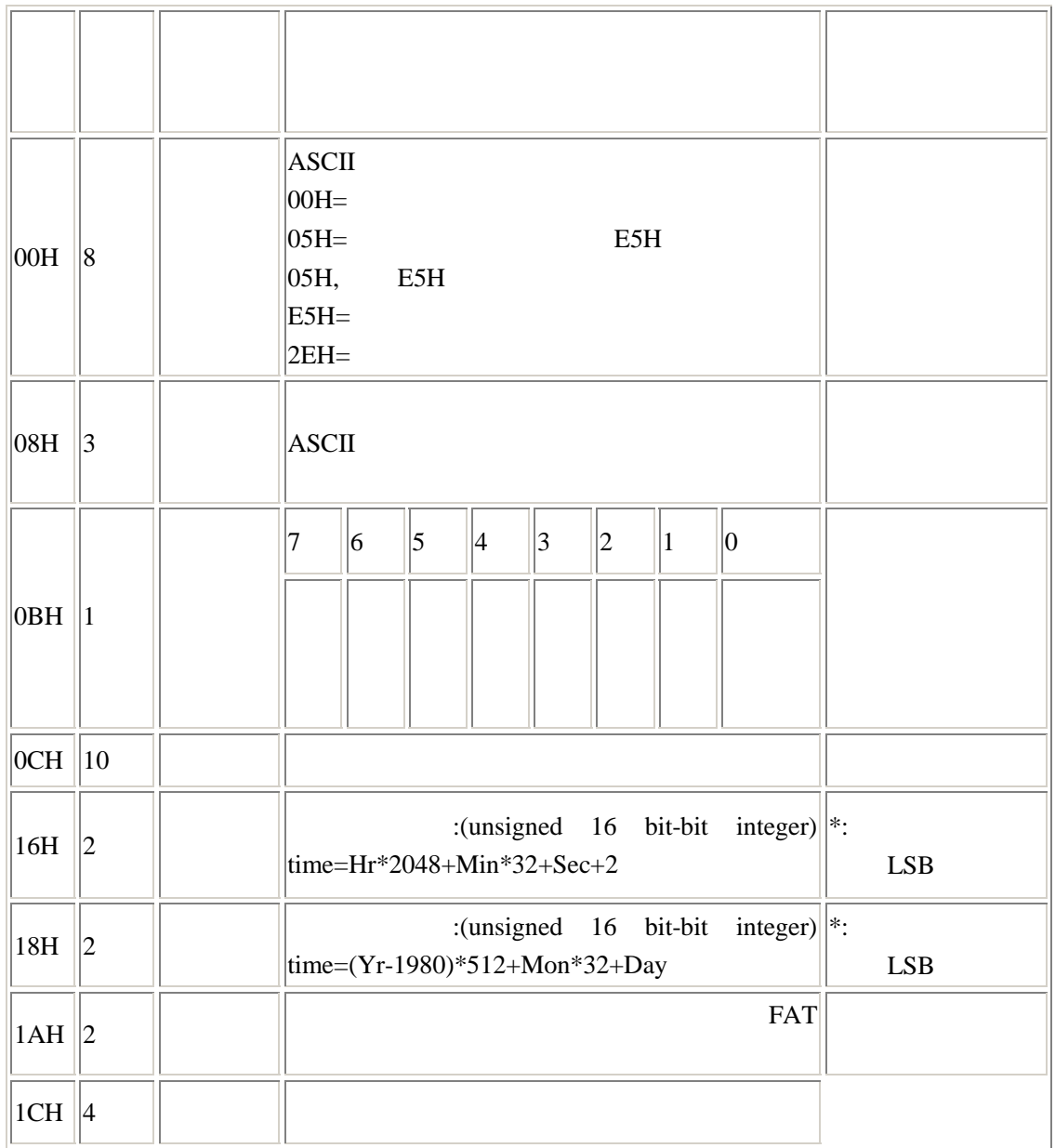

 $4$ 

 $USB$ 

## $2.4.2$

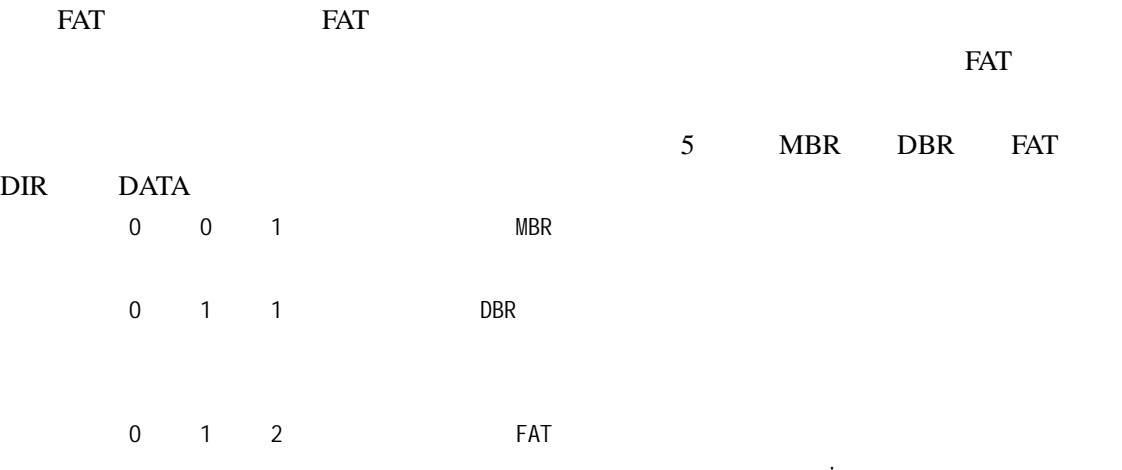

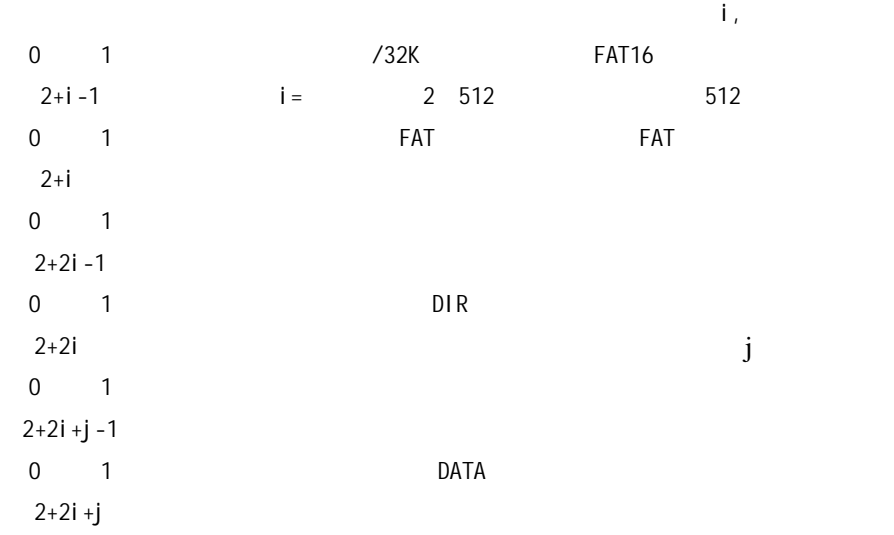

#### 1 MBR Main Boot Record

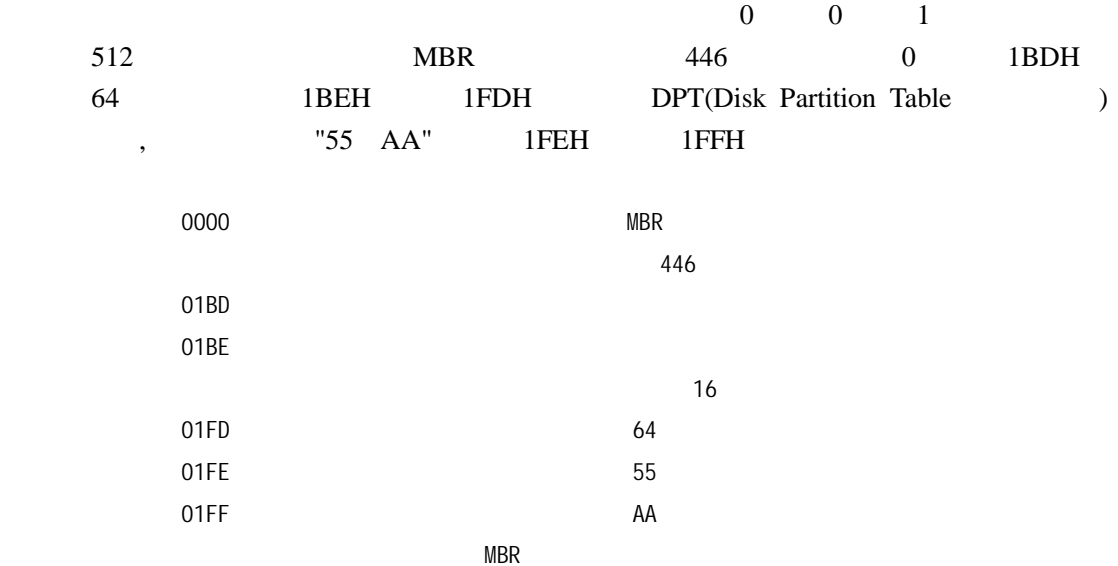

MBR Fdisk.com

 $MBR$  and  $16$ 

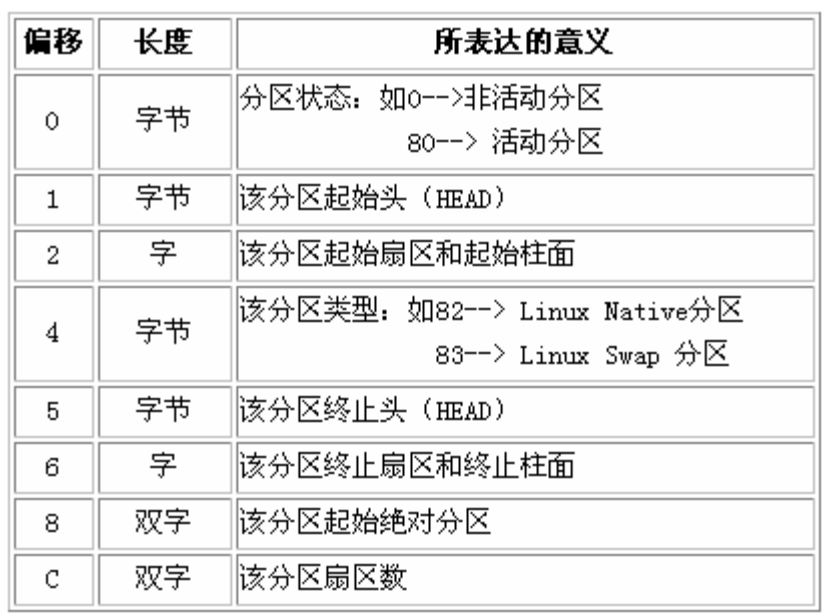

例:80 01 01 00 0B FE BF FC 3F 00 00 00 7E 86 BB 00 "80" experience to the "01 01 00" 01, 01, 00 "0B" FAT32 04 FAT16 07 NTFS "FE BF FC" 254 63 764 "3F 00 00 00" 63 "7E 86 BB 00" 12289622 2 DBR DBR Dos Boot Record 0 and 1  $1$ BPB Bios Parameter Block (MBR % ASS)  $\textrm{DOS}$ Io.sys Msdos.sys  $BPB$ 天下 トラックス おおし おおし おおし おおし トラックス おおし トラックス そうしゃ トラックス こうしゅう こうしゃ ドラックス こうしゅう こうしゅう こうしゃ ドラックス こうしゅう ドラックス こうしゅうしょく しゅうしゃ しゅうしゃ おおし しゅうしゃ しゅうしゅうしょく おおし しゅうしゃ しゅうしゅうしょく しゅうしゃ しゅうしゃ しゅうしゅうしょ 3 FAT DBR FAT File Allocation Table , and the contract of the contract of the contract of the contract of the contract of the contract of the contract of the contract of the contract of the contract of the contract of the contract of the contract of the con 4 8 16 32 64…… 4 DIR DIR Directory FAT FAT FAT  $\overline{DR}$ 中的起始单元,结合 FAT 表就可以知道文件在硬盘中的具体位置和大小了。

5 DATA

 $DR$ 

#### **2.4.3 Flash FAT**

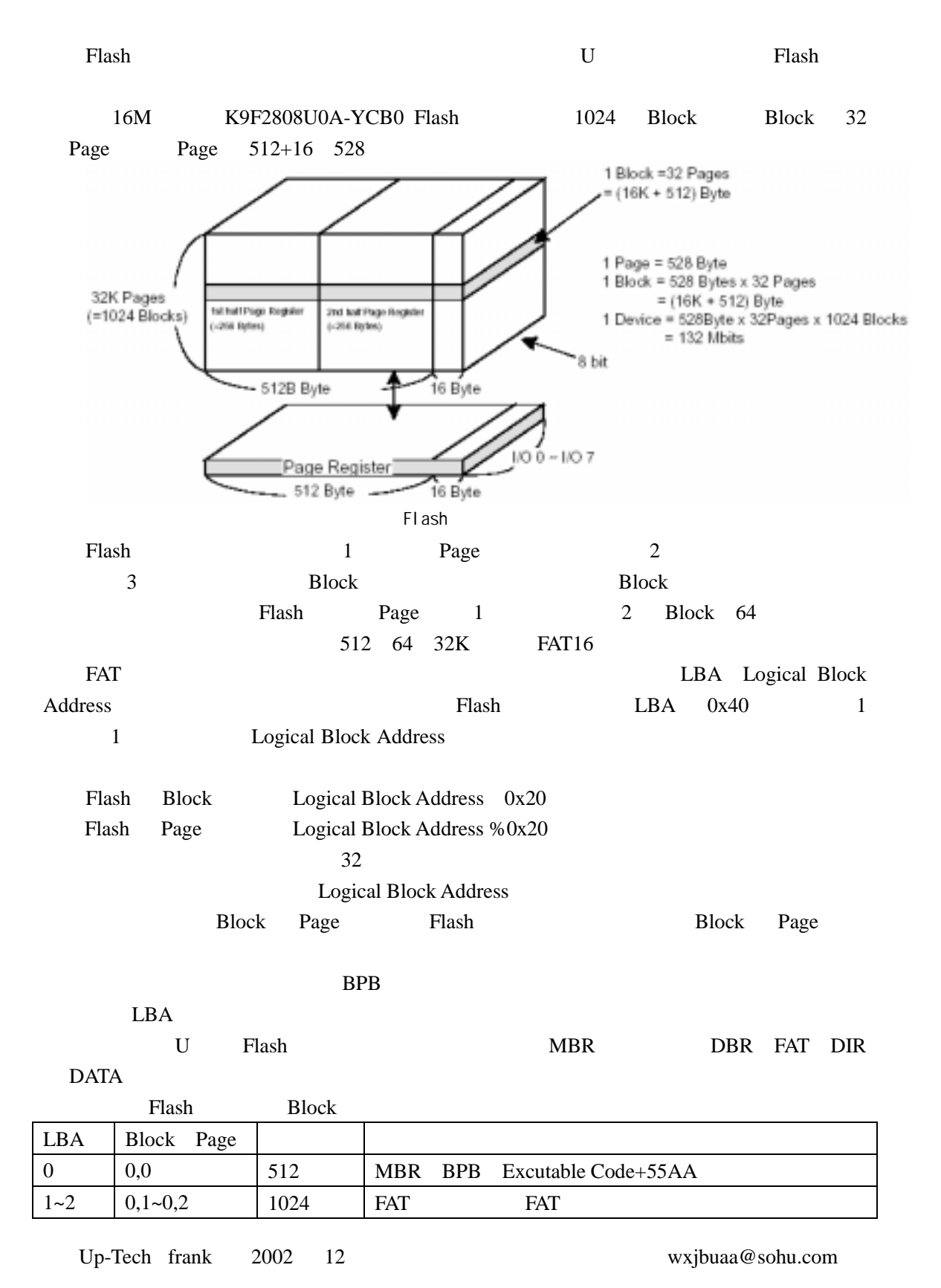

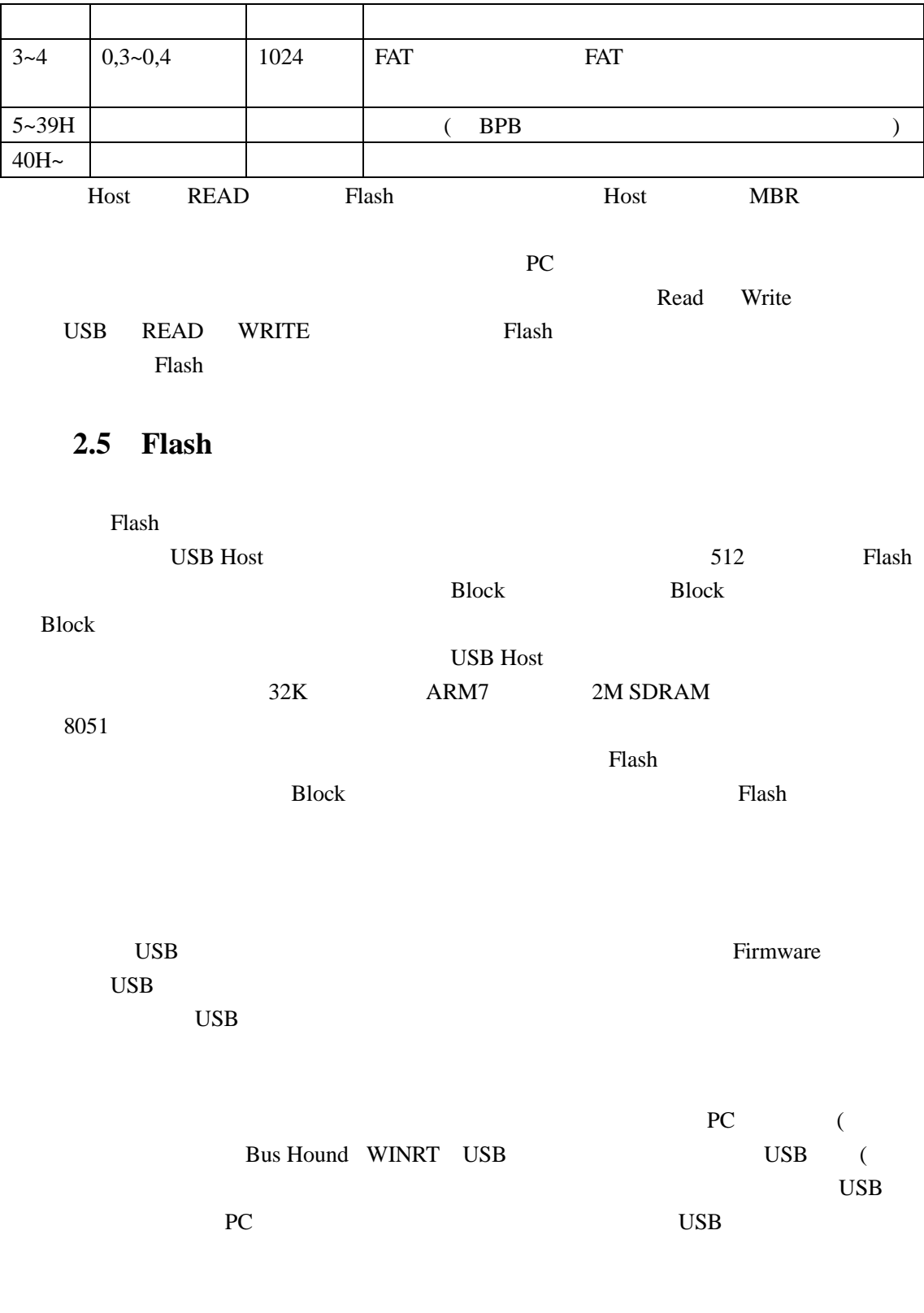

## **3.1 b**

PDIUSBD12

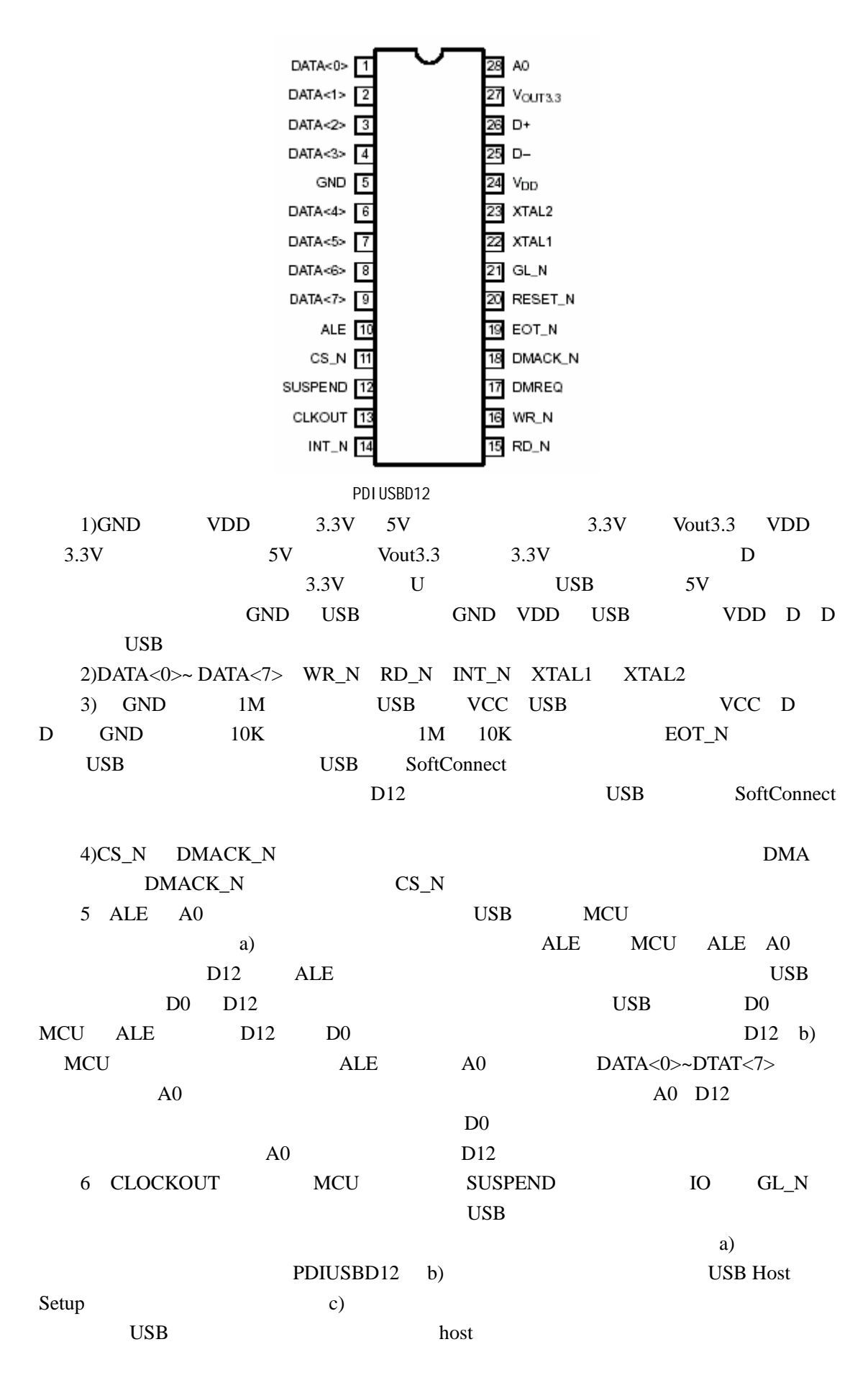

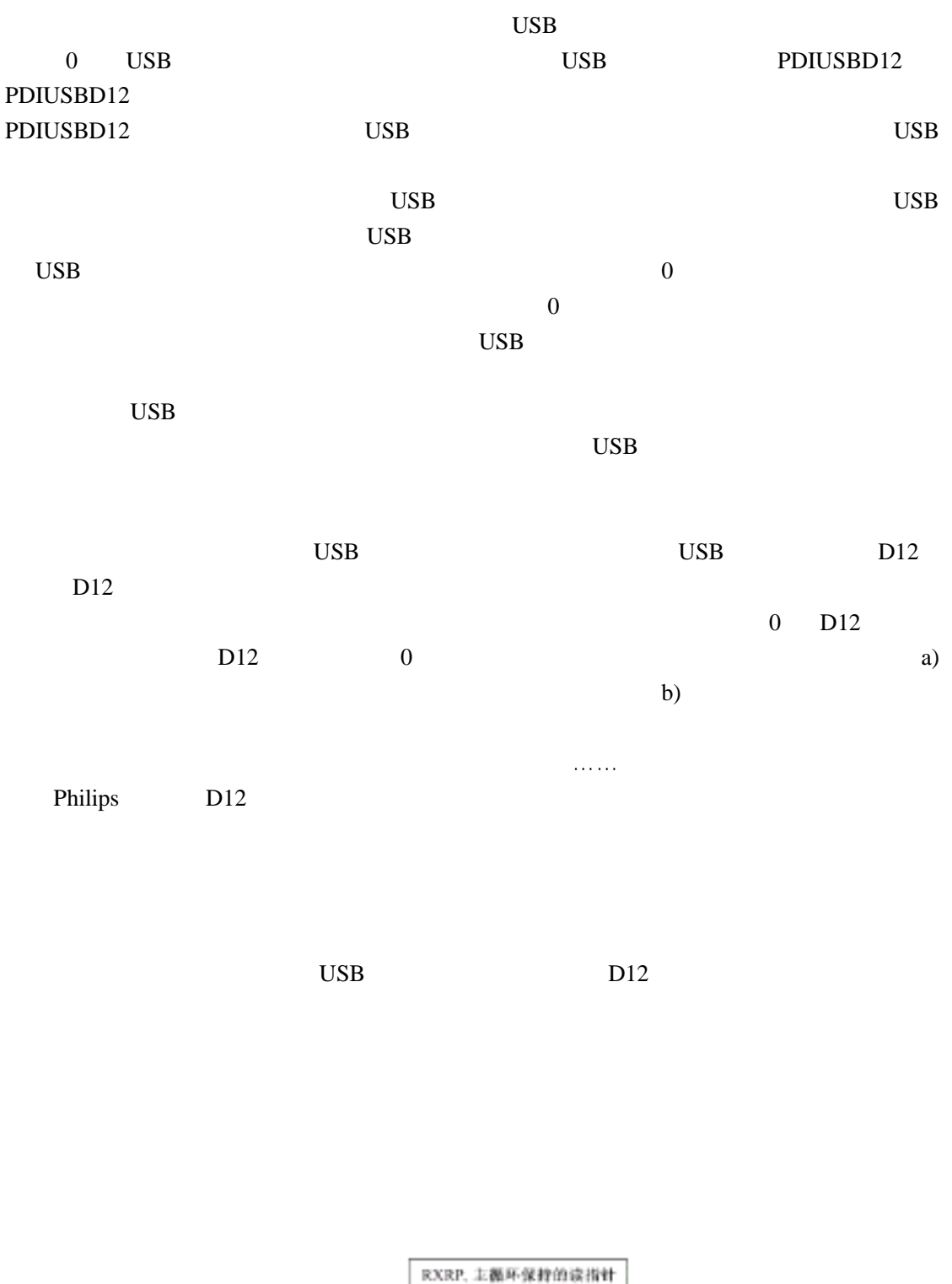

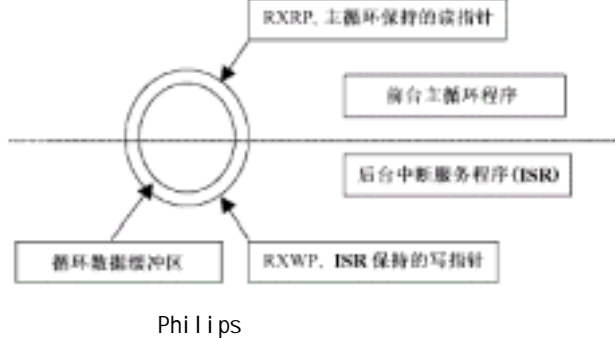

# **3.2** U

USB

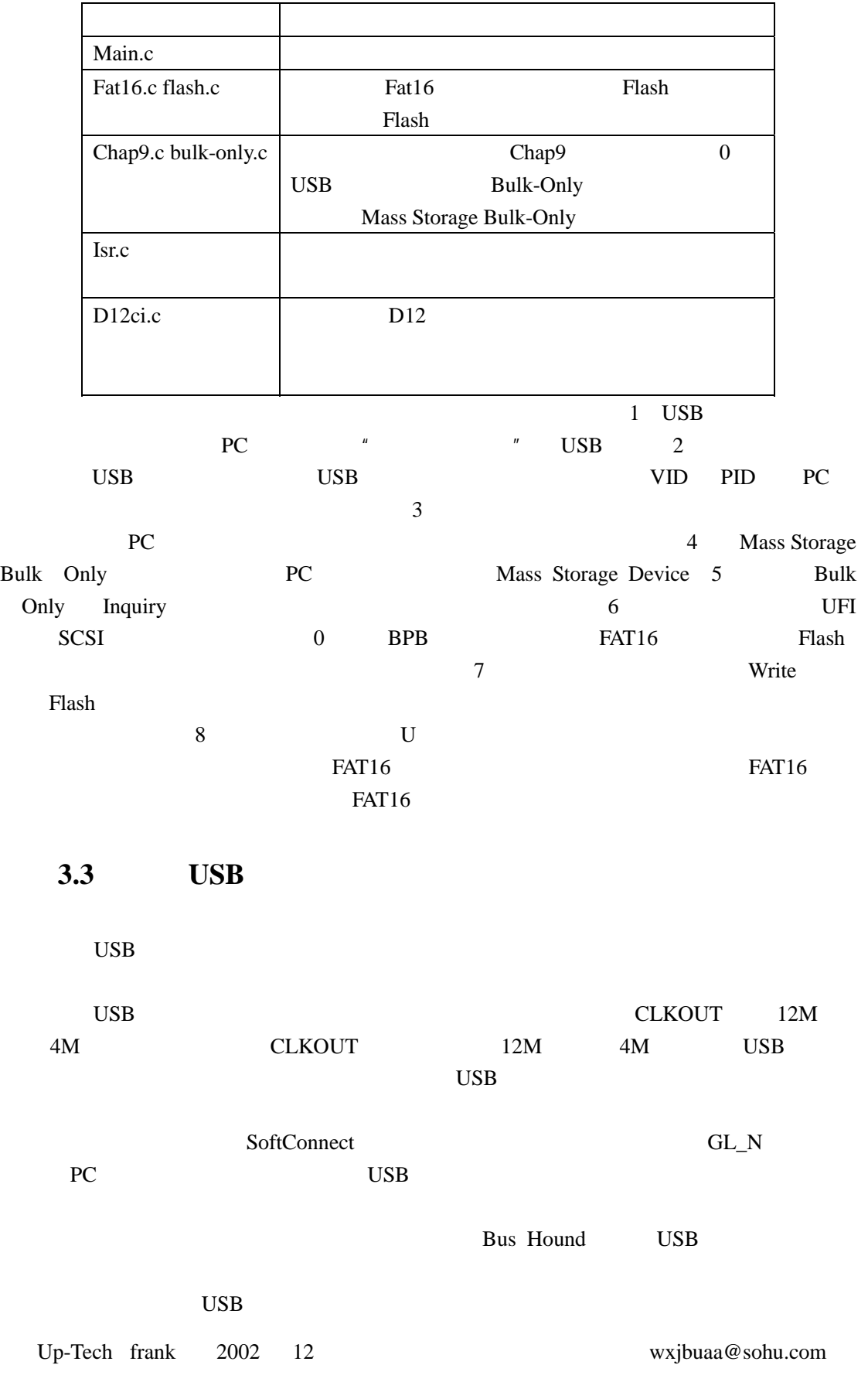

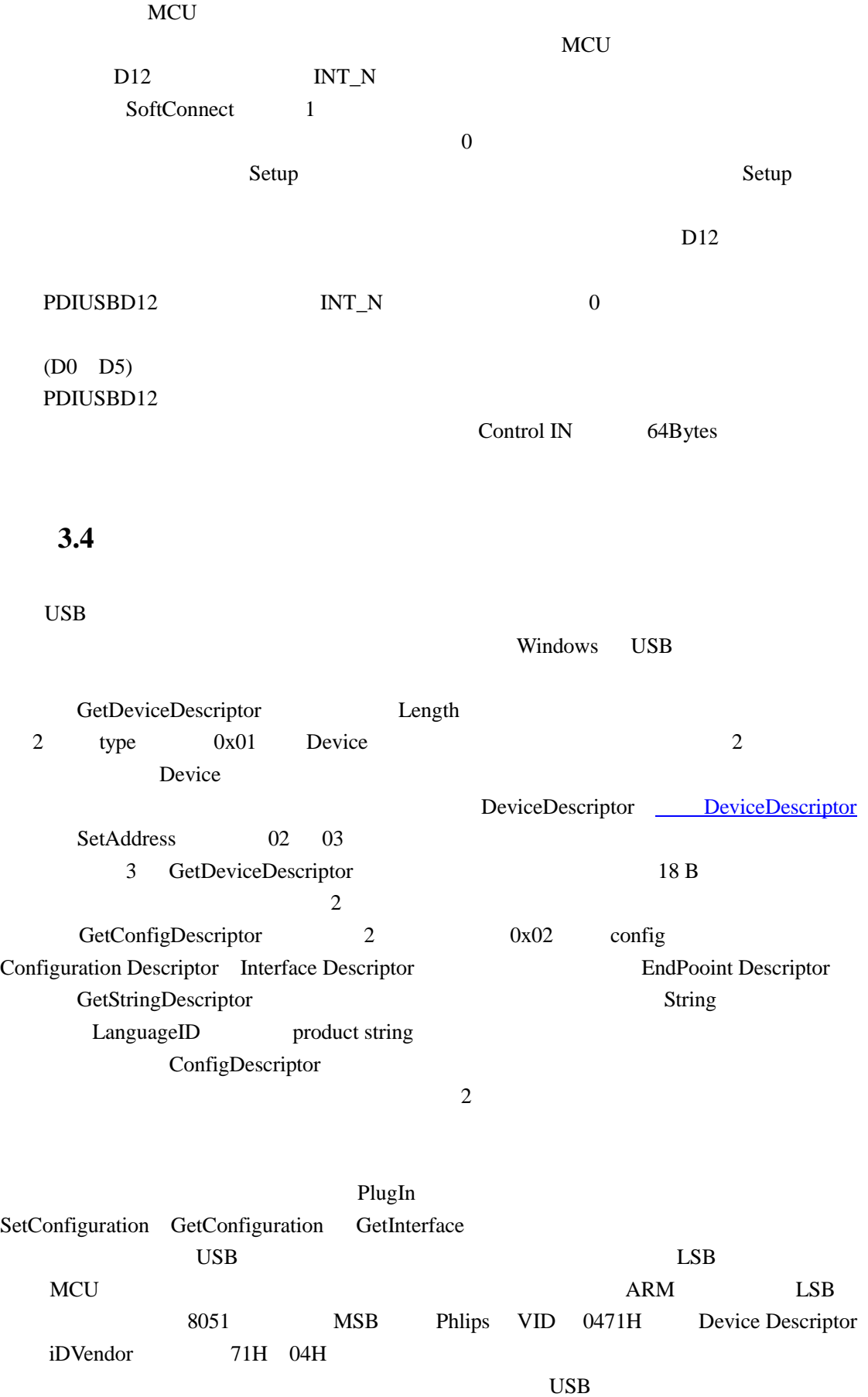

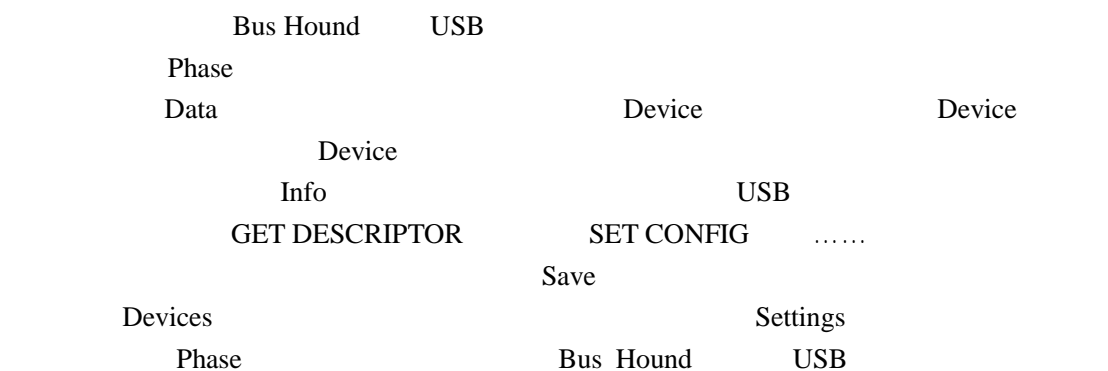

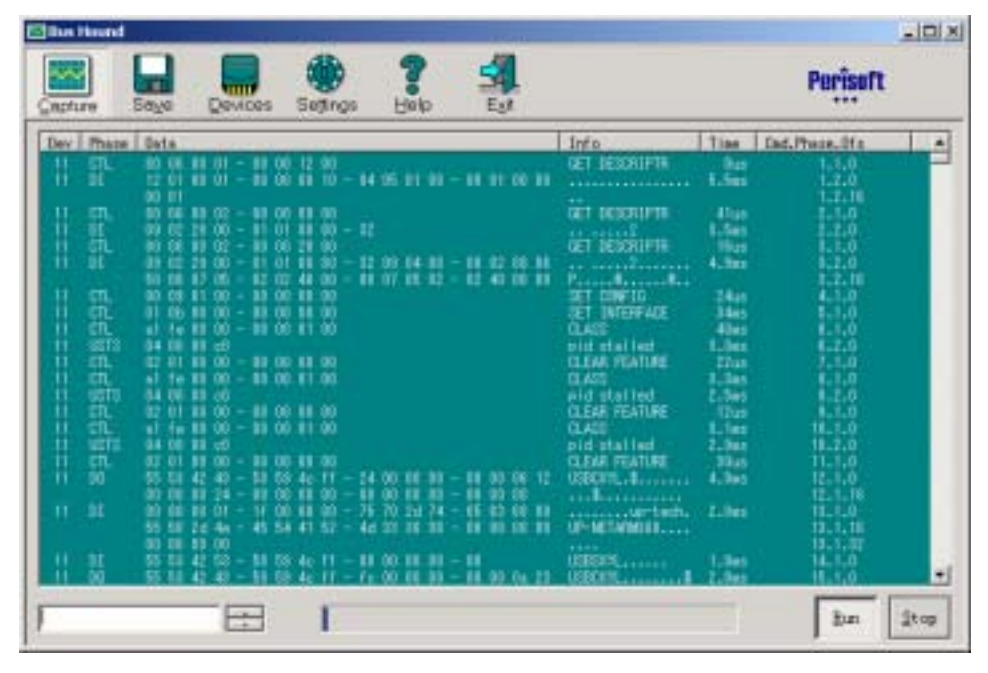

**Bus Hound** 

## **3.5 Mass Storage**

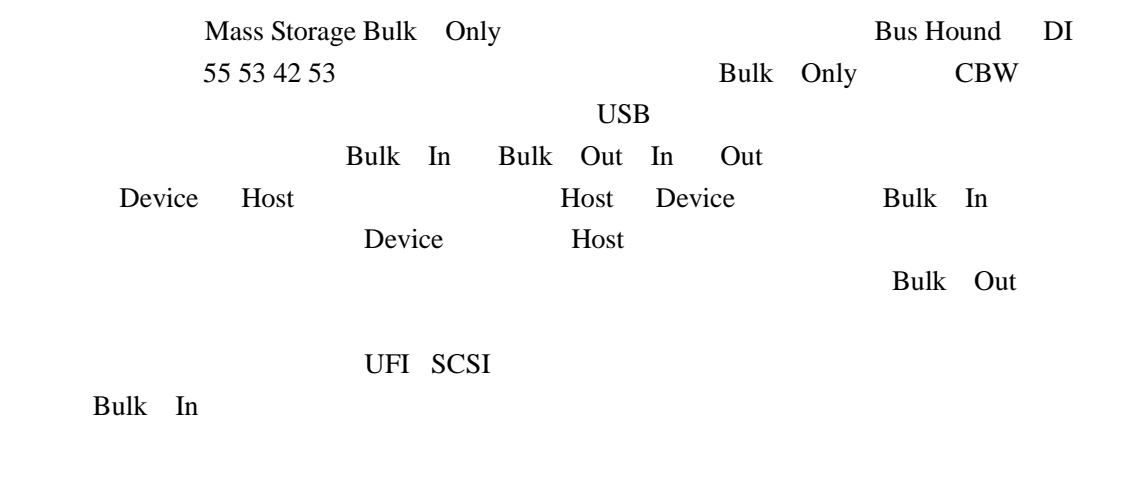

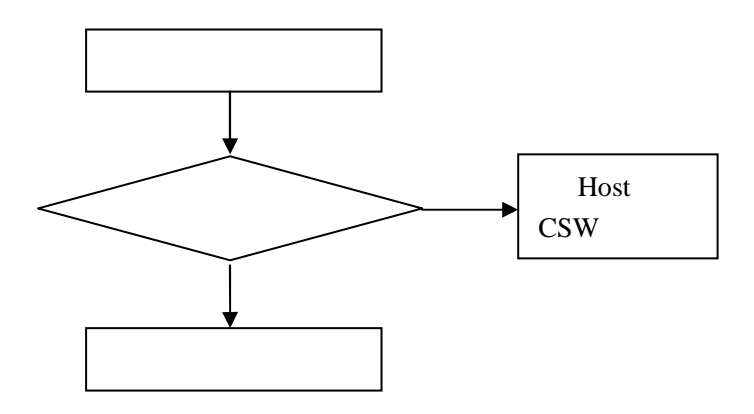

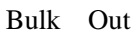

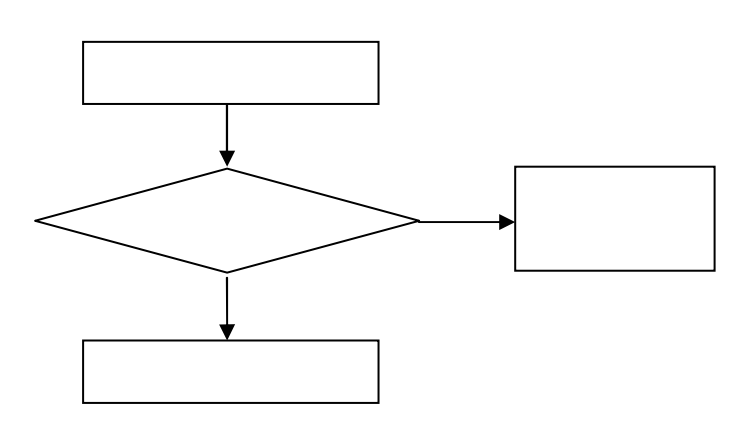

# **3.6 SCSI**

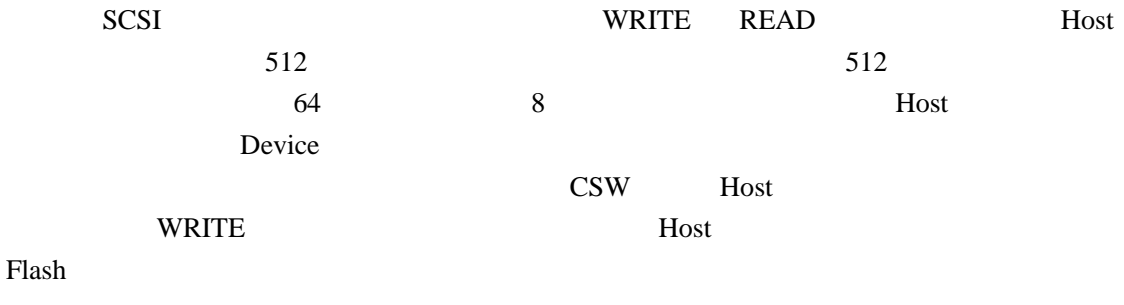

# **3.7** Flash

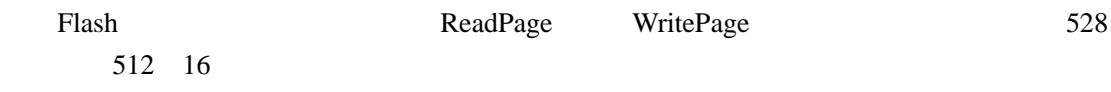

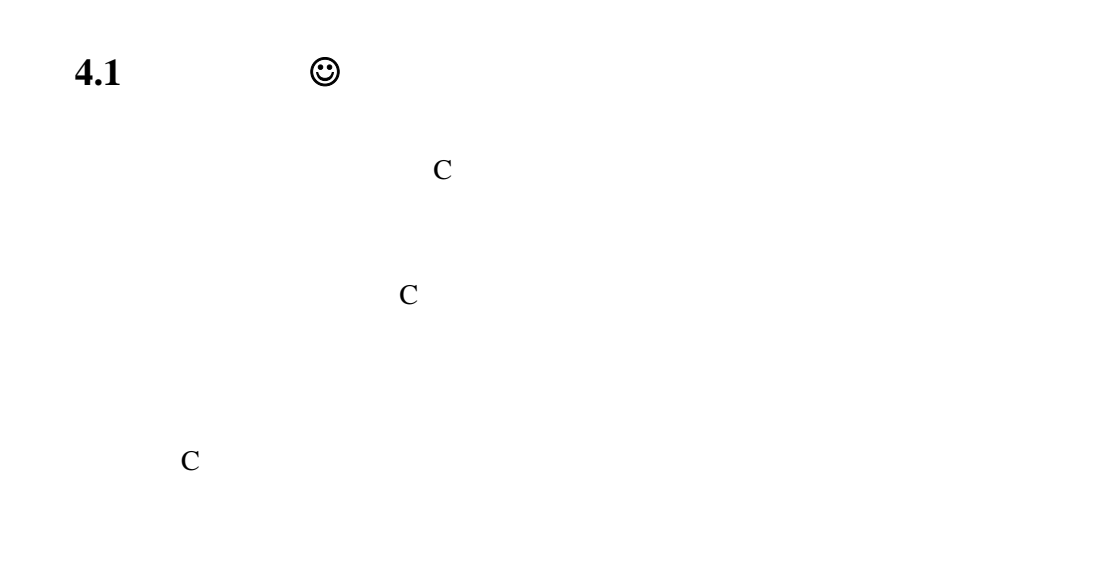

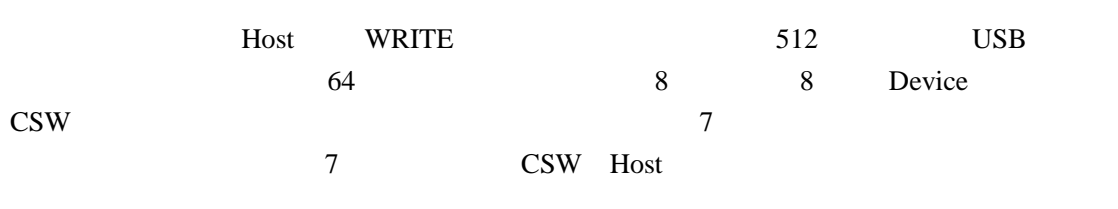

Host CSW

## **4.2** 后记

, www.t10.org ,BusHound , www.DriverDevelop.com